## UID-Viewer

## UID-Datenanalyse

- Suche und Anzeige aller erfassten Gebindedaten vom Wareneingang inklusive dem aufgenommenen Bild des Gebindes
- Anzeige der zugeordneten Bestellinformationen (Bestellnummer, Lieferant, Zolltarifnummer etc.) zu jeder UID
- Anzeige der zugeordneten Dokumente (Lieferschein, Packliste, Zertifikate, Zollpapiere, Rechnung) zu jeder UID

## 48 9D Hoigue-TD

## $20.00$

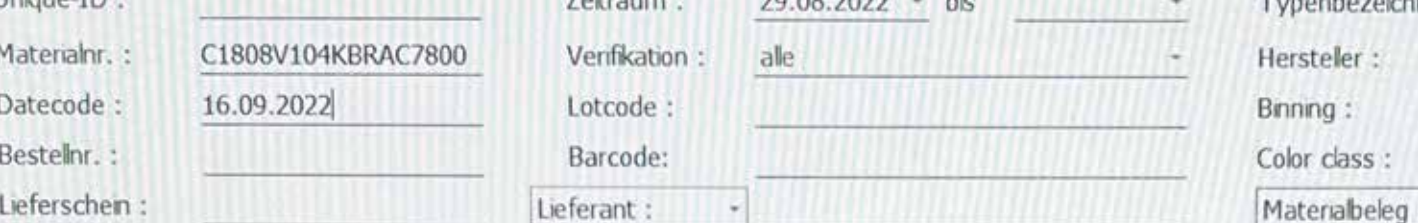

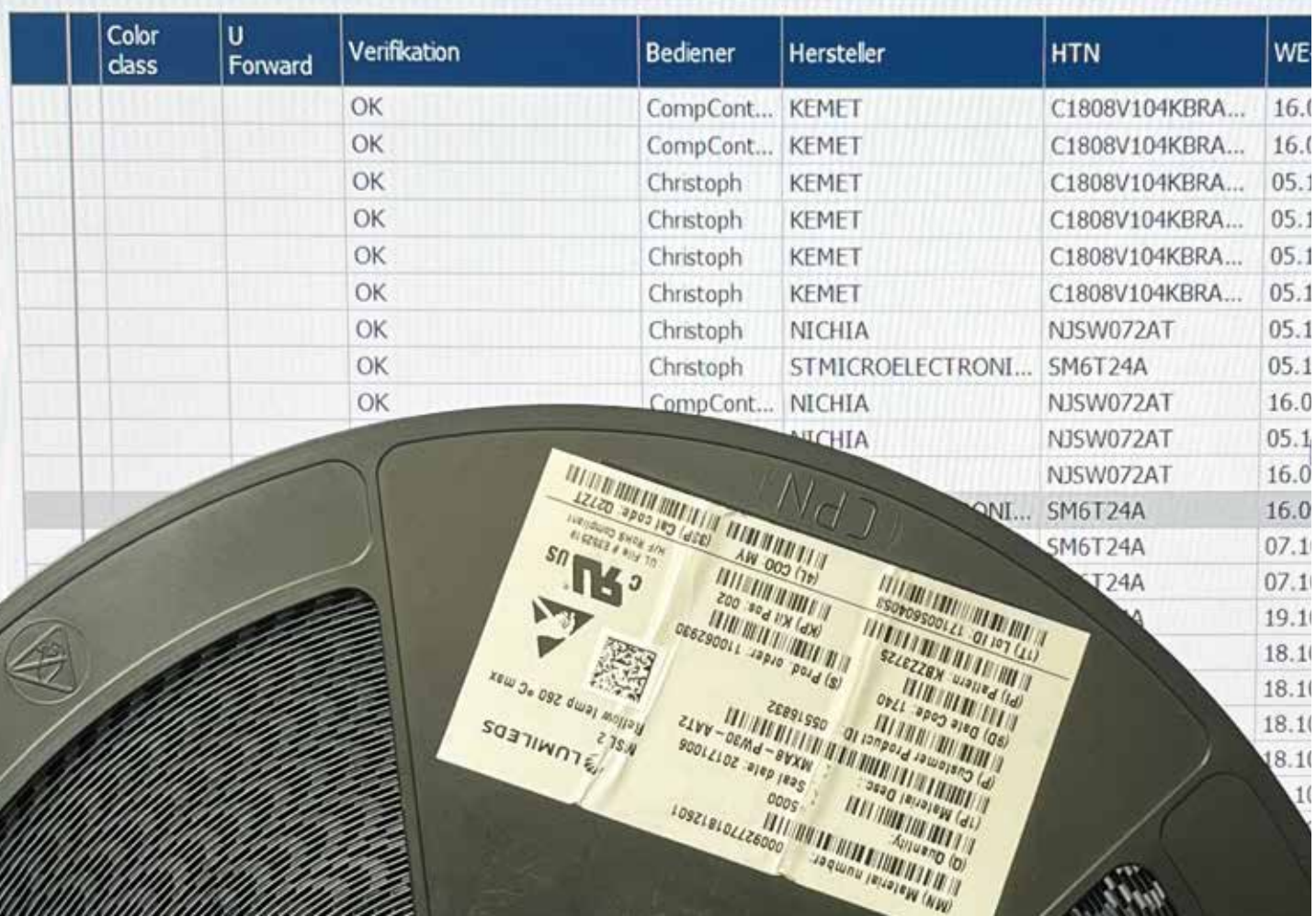